## SAP ABAP table RPRCHKF02 {PRO: File Name of Last Check Out}

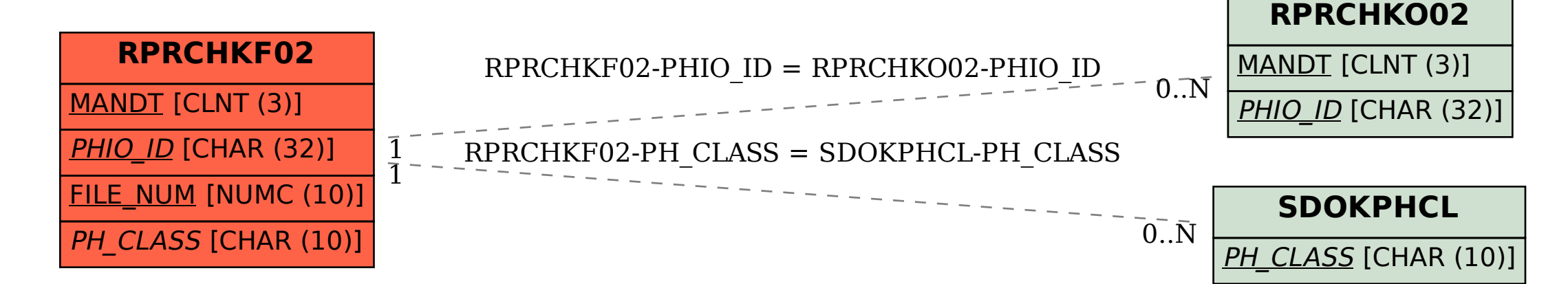